## *Urdu QWERTY Keyboard Layout (Windows and Linux)*

*Kamal Abdali, kabdali@gmail.com, http://geomete.com/urdumac.html, (Version UrduQWERTY7)*

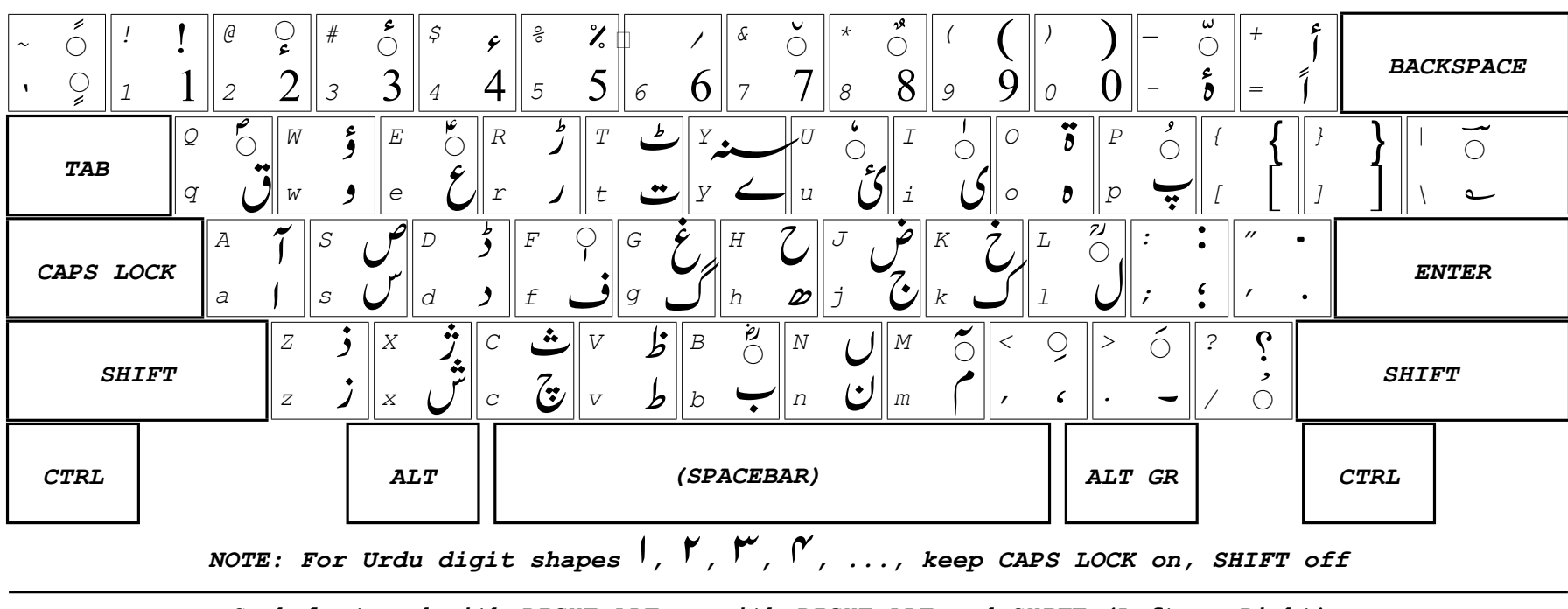

*Symbols typed Without Or With SHIFT*

*Symbols typed with RIGHT-ALT or with RIGHT-ALT and SHIFT (Left or Right)*

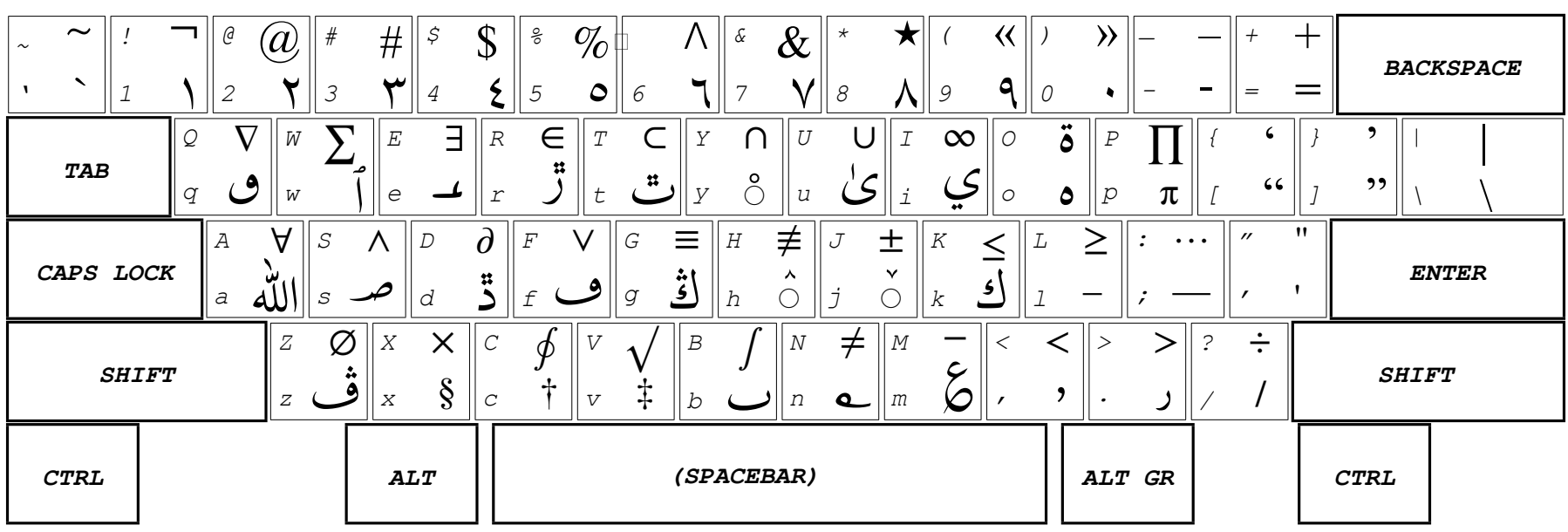